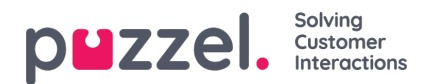

## **Startpagina**

Hier kunt u bepalen welke sleutelwaarden getoond moeten worden in het raster op de hoofdpagina. Standaard worden 4 sleutelwaarden getoond en ze verschijnen in een 2x2 raster. Als er meer dan 4 sleutelwaarden worden gekozen, converteert het raster automatisch naar een 3x3 raster.

U kunt ook instellen dat sommige gebruikers de ondersteuningsberichten, die Puzzel op de startpagina publiceert, niet te zien krijgen door deze eigenschap voor uw bedrijf of geselecteerde gebruikersgroepen op UIT te zetten.